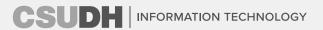

# **Campus Technology** User Group **November 4, 2020**

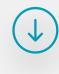

## Agenda

| Deputy CIO Bill Chang                                                                                                | Natalie Alarcon                                                                                                    | Mahabub Alam                                                                                                    |
|----------------------------------------------------------------------------------------------------|----------------------------------------------------------------------------------------------------|----------------------------------------------------------------------------------------------------|
| Walcomo & Oponing                                                                                                    | Entorprico                                                                                                    |                                                                                                    |
| <ul> <li>Welcome &amp; Opening<br/>Remarks</li> <li>1) Cloud Contact<br/>Center</li> <li>2) IToros Mobile</li> </ul> | <ul> <li>Enterprise<br/>Applications &amp; Digital<br/>Transformation</li> <li>1) Maintenance</li> <li>2) Projects</li> <li>3) Toro Success<br/>Collaborative</li> </ul> | Infrastructure<br>Services1) Indoor Wireless<br>Expansion2) Student Housing<br>Phase III3) Border Firewall<br>Upgrade4) Virtual Lab |

## Agenda

| Marci Payne                                                   | Adelbert Baylis                                               | Reza Boroon                                           |  |
|---------------------------------------------------------------|---------------------------------------------------------------|-------------------------------------------------------|--|
|                                                               |                                                               |                                                       |  |
| l.T. Finance &<br>Auxiliaries                                 | Technology Enabled<br>Spaces                                  | Academic<br>Technology                                |  |
| <ol> <li>Upcoming Projects</li> <li>&amp; Statuses</li> </ol> | <ol> <li>Upcoming Projects</li> <li>&amp; Statuses</li> </ol> | 1) LMS/Blackboard<br>Migration to<br>Blackboard Ultra |  |
|                                                               |                                                               | 2) IT Call Center                                     |  |
|                                                               |                                                               |                                                       |  |

## Agenda

| Farhad Mansouri                                         | Alana Olschwang                         | Sara Hariri                       |
|---------------------------------------------------------|-----------------------------------------|-----------------------------------|
|                                                         |                                         |                                   |
| User Services                                           | University                              | Information Security              |
| 1) Technology Loaner<br>Program                         | Effectiveness,<br>Planning, & Analytics | & Compliance 1) Web Accessibility |
| <ol> <li>2) Technology Pick Up<br/>Locations</li> </ol> | 1) Supporting Data<br>Use Insights      | 2) EEAAP                          |
| <ol> <li>Program Process</li> <li>Overview</li> </ol>   | 2) Resiliency & GIS Day                 |                                   |
| <b>4)</b> FAQ                                           |                                         |                                   |
|                                                         |                                         |                                   |

# Welcome & Opening Remarks

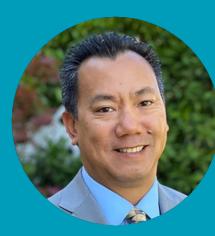

#### **Bill Chang**

Deputy Chief Information Officer

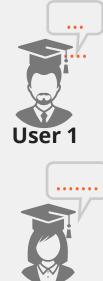

## **CSUDH Cloud Contact Center**

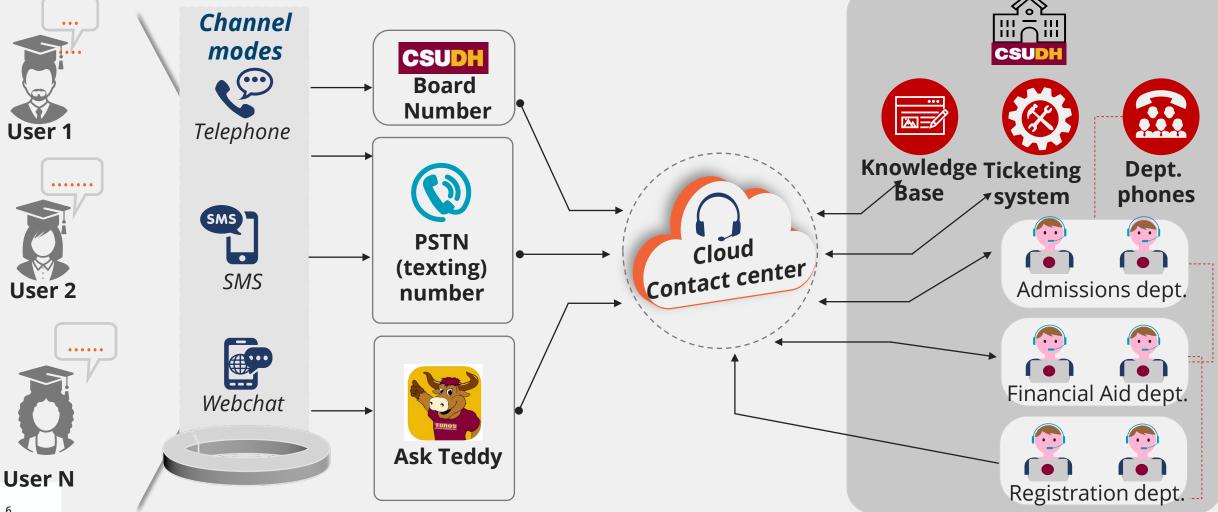

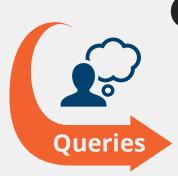

# Channels

Web Chat Telephone SMS

# No of agents **25**

## **Commonly Asked Questions**

#### 1. What happens when user sends an SMS ?

<u>If agent online:</u> Agent shall answer the SMS <u>If agent offline:</u> A automatic message saying "agents are offline" will be sent and the SMS is placed in agent queue, which will be answered by next online agent

#### 2. What happens when user chats on web chat?

If Ask Teddy does not know the answer, then

*If agent online:* prompts to connect to agent

*If agent offline:* collects information, using which agent task is created in the queue, which will be answered by next online agent

## 3. What happens when user connects over phone?

*If agent online:* Lands to agent queue. *If agent offline:* Prompts the user to connect with AskTeddy

#### 4. Can agent transfer to other agent?

Yes

#### 5. Does the contact center have Knowledge Management?

No, but can integrate with incumbent CRM, ticketing system

## 6. Can agent transfer to other dept (outward call)?

Yes

## **iToros Mobile**

- Self-Screening Tool
- Employee Persona

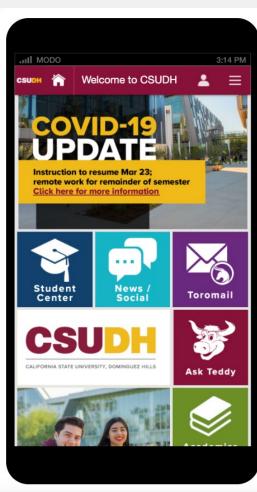

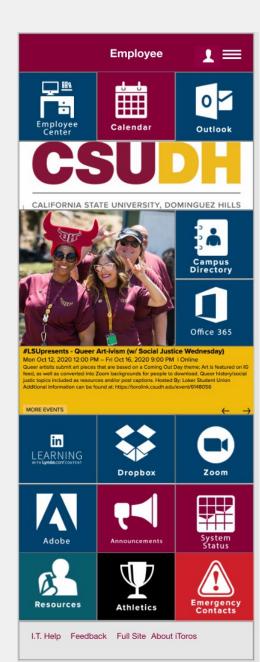

# **Enterprise Applications** & Digital Transformation

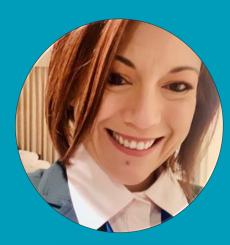

#### **Natalie Alarcon**

Associate Director

#### Maintenance

#### CFS MP 4.0 + PeopleTools Upgrade

• When: November 13 – November 16, 2020

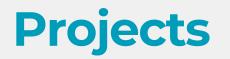

#### CourseLeaf

• Catalog Management System for Academic Affairs - Kick-Off coming soon

#### **Business Process Re-engineering / Digitization of Forms**

- New way of looking at business Workflows
- Dell Flow Moving paper forms into digital spaces

## **Toro Success Collaborative**

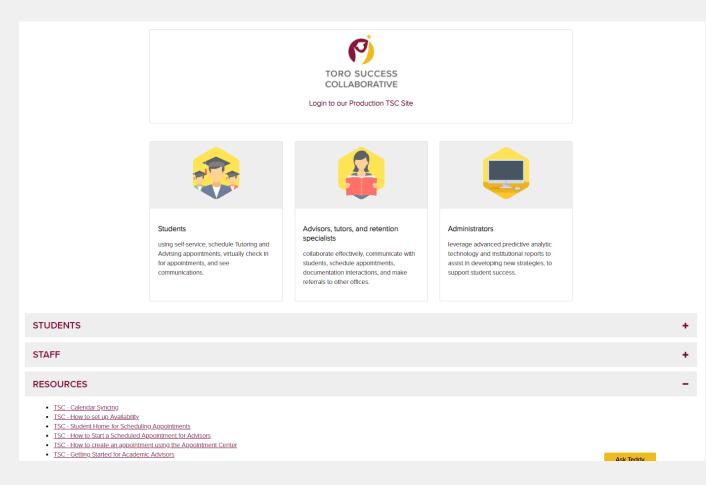

https://www.csudh.edu/it/applications/featured-app/tsc/

# Infrastructure Services

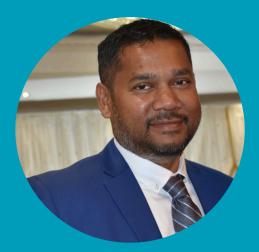

#### **Mahabub Alam**

Associate Director

### Indoor **Wireless Expansion**

the year 2020

#### **Library North**

Status: complete

- Total WAP Replaced: 54 •
- Total new WAP added: 33 •

#### **Library South**

Status: complete

- Total WAP Replaced: 28 •
- Total new WAP added: 53 •

#### Welch Hall

**Status:** Ongoing, due to complete by end of the year 2020

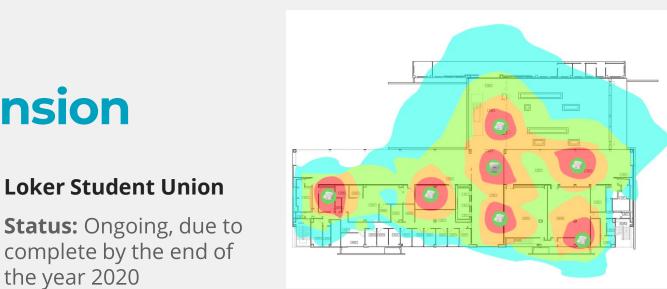

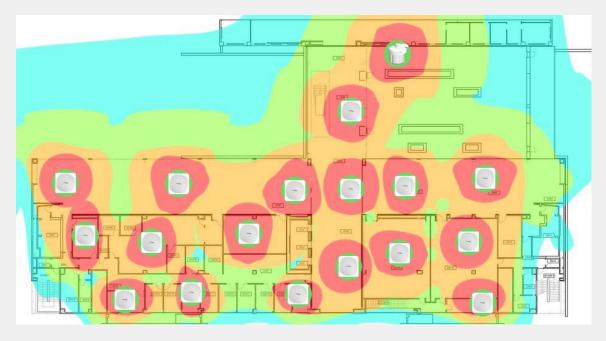

## **Student Housing Phase III**

- Total Wired port installed: 624
- Total WAP Installed: 190
- One WAP and one wired port per dorm room

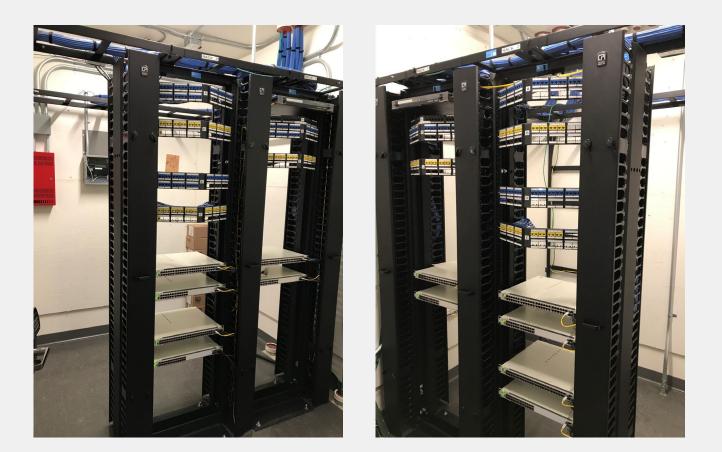

## **Border Firewall Upgrade**

- Campus just upgraded border firewalls to a new set of Palo Alto 5250
- Twice the capacity of previous model

| Performance and Capacities            | PA-5250   |
|---------------------------------------|-----------|
| Firewall throughput (App-ID, appmix)  | 37 Gbps   |
| Threat Prevention throughput (appmix) | 24 Gbps   |
| IPsec VPN throughput                  | 19 Gbps   |
| New sessions per second               | 382,000   |
| Maximum sessions                      | 8,000,000 |
| Virtual systems (base/max3)           | 25/125    |

## Virtual Lab

- Hosted on site in Nutanix Frame technology (private cloud)
- Much faster response then public cloud instance
- Final stage of roll out

## Nutanix Hyperconverged Infrastructure (AOS)

- Intelligent Infrastructure for the Cloud Era
- Standardize on powerful, software-defined HCI to deliver all applications, services and data at any scale

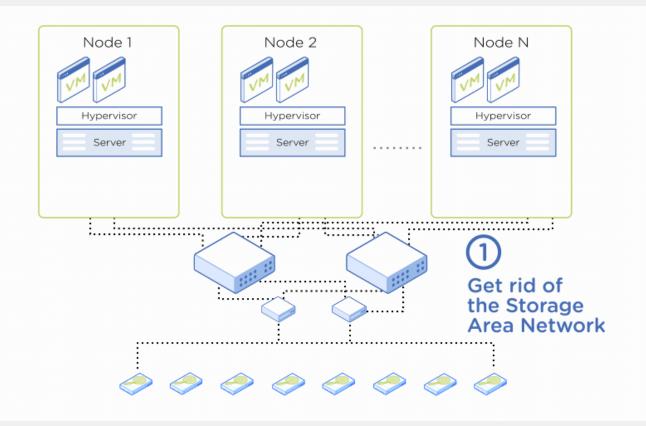

## Summary of CSUDH Nutanix Hyperconverged Infrastructure

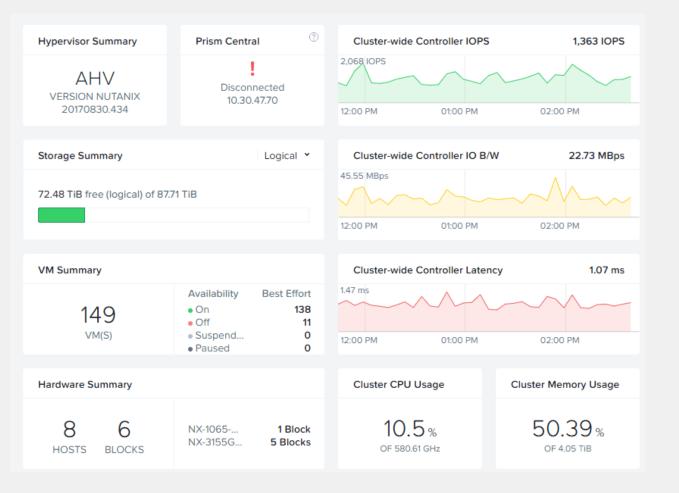

# IT Finance & Auxiliaries

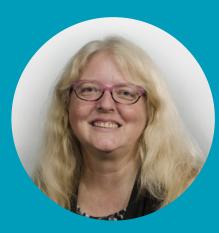

#### Marci Payne

Associate Vice President

## Upcoming Projects & Statuses for CEIE, ASI, LSU, Foundation & Housing

- Fully migrate off the iDrive to Dropbox tentatively planned for Thanksgiving break
- Digitizing all forms adding workflow where applicable prioritizing phase
- Oracle upgrade & Dining terminals on hold going out for RFP for contracted Dining services
- CO IT Audit of IT applications, systems, & processes in process
- IT Assessment of IT applications & systems by Segal for CEIE, ASI, LSU, Foundation, & Housing
- P-card Program through Bank of America rolling out soon
- OneSolution security roles review & restructure project in process
- OneSolution upgrade to Finance Enterprise (HTML5 web-based) tentatively planned for early 2021

# Technology Enabled Spaces

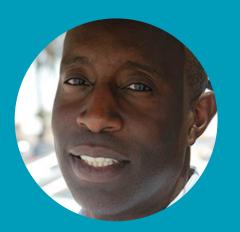

#### **Adelbert Baylis**

Associate Director

## **Technology Enabled Spaces**

- Phase 1: 20 Preferred Rooms: Webcam Mounted to PC
- Phase 2: 50 Classroom A/V Upgrade
- NCSI A/V Install Update

# Academic Technology

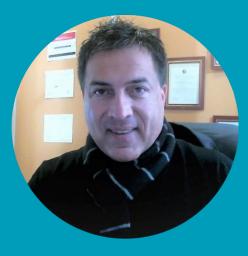

#### **Reza Boroon**

Director, Instructional Technology & Design

## LMS/Blackboard Migration to Blackboard Ultra

- Currently offering Training
- Trainings are available to all faculty, staff and TAs
- Initial adopters will be able to use Ultra course shells in Spring 2021

## LMS/Blackboard Ultra

| Bb Ultra                                      |                         |
|-----------------------------------------------|-------------------------|
| Move to SaaS - Done                           | Spring 2020             |
| Move to Bb Learn Ultra Base Navigation - Done | Fall 2020               |
| Initial Adopters                              | Spring 2021             |
| First Wave                                    | Summer/Fall/Winter 2021 |
| Second Wave                                   | Spring/Summer 2022      |
| All Classes Taught in Bb Ultra                | Fall 2022               |
|                                               |                         |

## **IT Call Center**

#### **IT Call Center**

310-243-2500 Monday–Friday, 8:00 – 6:00 p.m. Saturday & Sunday, 9:00 – 5:00 p.m.

Option #1: All Login Issues (MYCSUDH, Email, Blackboard, etc.)

Option #2: Blackboard & Instructional Technology Issues

Option #3: All other technical issues

#### Live Blackboard Support via Zoom

Monday–Friday, 8:00 – 6:00 p.m.

Please visit the Blackboard entry page <u>toro.csudh.edu</u> for links to join the Zoom

#### Faculty and Student Blackboard Support Line

310-243-3176

#### Blackboard After Hours Support for Faculty and Students

After hours (6:00 p.m. – 8:00 a.m.), weekends, and holidays

**310-243–3176** After hours calls reroute to the Blackboard call center

#### 24/7 Blackboard Support

Open a Blackboard Help Desk ticket

# Service Management

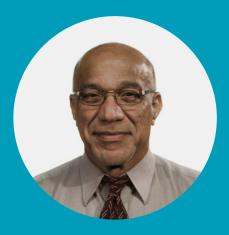

#### **Farhad Mansouri**

Director

## **Technology Loaner Program**

#### **PICK-UP APPOINTMENT AND PROCESS**

The Division of Information Technology, in cooperation with Facilities and Administration & Finance, has developed a process that adheres to distance and safety protocols for those who are on campus. The information below will help guide you through the process.

#### **1. PICK-UP IS BY APPOINTMENT ONLY**

• Without exception, walk-ups and those without an appointment will be turned away and advised to make an appointment for a future date.

#### 2. MAKE AN APPOINTMENT

- To get started, go to <u>https://techloaner.csudh.edu/</u>.
- Enter your campus username and password to verify eligibility.
- Complete the online form and schedule an appointment.

#### 3. PICK-UP LOCATIONS & DIRECTIONS

- On the day of your appointment, please remember that masks or proper face coverings are required while on campus.
- REMINDER: Bring your campus issued identification card (or government-issued ID) to present at the time of pick-up.

CSUDH INFORMATION TECHNOLOGY

#### Work from Anywhere Concept

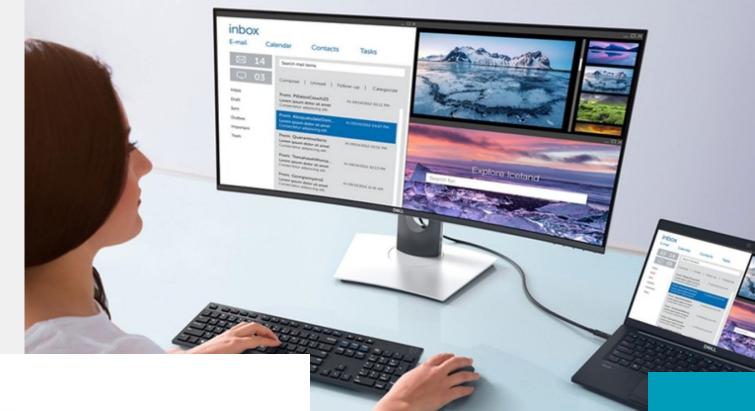

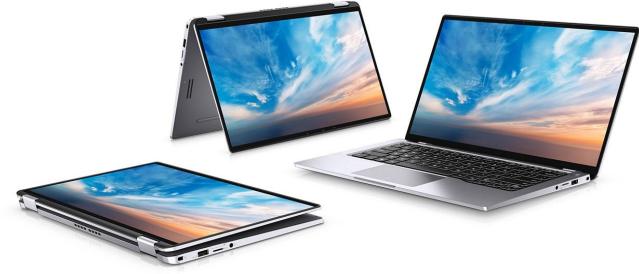

## Technology Pickup Locations – Web & Map

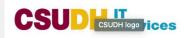

Loaner Pickup Location Support

••

#### Welcome to the Technology Loaner Program

Enter your CSUDH username and password to get started

User name

Password

SUDI

VERIFY ELIGIBILITY

## **Program Process – General Overview**

- 1. Based on credentials, user will be routed to either the rollout option or the Techloaner option when initiating request.
- 2. User selects equipment type and pick-up date.
  - We are open M-F from 9:00 am to 5:00 pm (Appointment only)
- 3. Once user submits a request, they will receive confirmation email with ticket number and contract and URL with instructions to sign the loaner contract online.
- 4. Reminder emails will be sent in 48, and 24-hour increments, with pick-up instructions as well as reminder to sign contract if user has not already done so.

Important: As a safety measure, and to promote social distancing, four pick up rooms will be designated for pick-up locations.

#### Equipment Options

Employees: Dell or Mac laptop , port replicators, monitors, MIFI

> Freshmen: Dell Latitude , MIFI

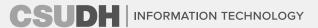

## FAQ

#### What about requesting items not on the web site?

We are working currently on a request and review hardware/software site

#### What happens if I lose something?

Device replacement costs are detailed in the contract/loan agreements.

#### Where do I checkout and return the devices at the end of the term?

Devices will be checked back into the same location they were checked out from.

#### What if I cannot pick up devices from the campus?

If this is the case, please note it in the request. We have been able to make exceptions to allow for another person to pick up devices for you or if it's justified, we'll ship it to them.

# University Effectiveness, Planning, & Analytics

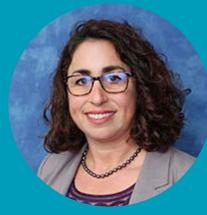

#### **Alana Olschwang**

Associate Vice President

## Supporting Data Use Insight to Action

#### **HIGHLIGHTS FOR FALL**

- Support Programs: Planning, Review, Development
- Committees: Strategic Planning, Student Success
- Collaboration: Integrated Assessment for DHFYE
- Curriculum Development: Skills Mapping, Skillabi
- CARES: Financial Aid Leveraging
- Surveys: TechLoaner, NSO, Student Leaders
- CalStatePays: Alumni earnings and employment
- Connect to Community: intersegmental studies
- Enhance data: ecosystem, governance, architecture

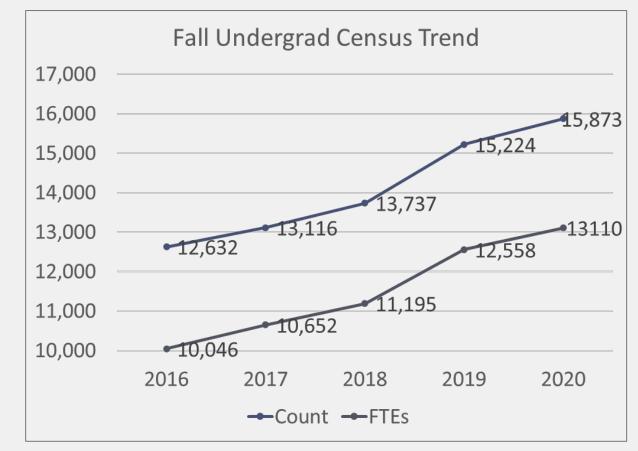

## HOW RESILIENT ARE YOU?

#### A CSUDH PRESIDENTIAL CHALLENGE PROJECT

Help us understand our resilience, sense of community, and ability to thrive in the midst of COVID challenges

\$25 GIFT CARD

Be entered win one of five \$25 gift cards

#### CSUDH

#### **NOMINATION FORM**

#### **SHARING STORIES OF RESILIENCE**

Click on the link below to nominate. 10 students, 6 staff, and 6 faculty will receive recognition and a stipend. **Due 11/7** <u>https://bit.ly/2Tfby4C</u>

#### DISCOVERING THE WORLD THROUGH GIS

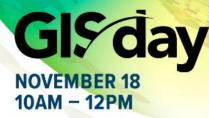

Discover how GIS is used to help solve spatial problems and visualize the campus and beyond during this virtual event

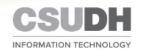

# **Information Security** & Compliance

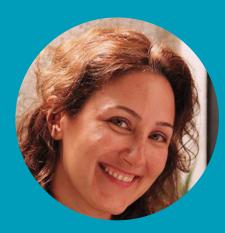

#### Sara Hariri

Information Security Officer

## WEB ACCESSIBILITY

• Each **Division**, **College**, **Department**, and **Office** should identify **website owners** responsible for the website's accessibility.

Important: When you publish to the website, you are **committing DH to potential liability** 

- **Site Owners** will receive accessibility status reports and report back on remediation efforts on an ongoing basis.
- **Site Contributors** will receive enhanced accessibility training from IT.

## EQUALLY EFFECTIVE ALTERNATIVE ACCESS PLAN (EEAAP)

- When systems, software or processes do not meet requirements of Section 508, an EEAAP must be developed to address the accessibility issue.
  - Especially for high impact products and services.
- Plan approval from the Campus executive responsible for the ICT as well as the compliance officer is required before the procurement can commence.
- A key factor to a successful EEAAP is communicating the contents of the EEAAP to all stakeholders, faculty, staff, students and members of the public.

# © Ouestions?